<span id="page-0-0"></span>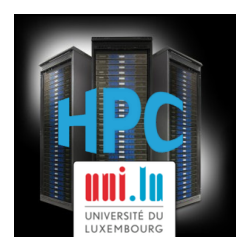

### **[UL HPC School 2017](https://hpc.uni.lu/hpc-school/) PS6: Bioinformatics Workflows and Applications**

**UL High Performance Computing (HPC) Team**

**V. Plugaru and S. Peter**

University of Luxembourg [\(UL\)](http://www.uni.lu), Luxembourg <http://hpc.uni.lu>

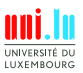

V. Plugaru and S. Peter (University of Luxembourg) Contact the Contact Contact Contact Contact Contact VI HPC School 2017

#### **Latest versions available on [Github](https://github.com/ULHPC/)**:

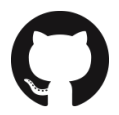

UL HPC tutorials: <https://github.com/ULHPC/tutorials>

UL HPC School: <http://hpc.uni.lu/hpc-school/>

PS6 tutorial sources:

<https://github.com/ULHPC/tutorials/tree/devel/advanced/Bioinformatics/>

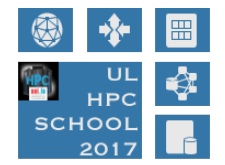

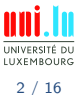

V. Plugaru and S. Peter (University of Luxembourg) Contact the Contact Contact Contact Contact Contact VI HPC School 2017

<span id="page-2-0"></span>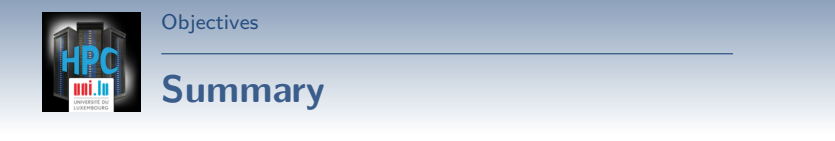

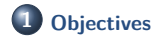

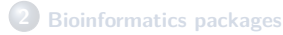

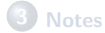

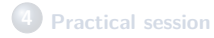

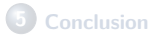

**A** 

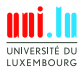

V. Plugaru and S. Peter (University of Luxembourg) and the state of the [UL HPC School 2017](#page-0-0)

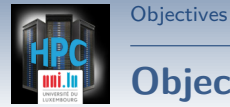

#### Better understand the usage of Bioinformatics packages on the [UL](http://hpc.uni.lu) [HPC Platform.](http://hpc.uni.lu)

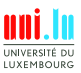

N

4 / 16

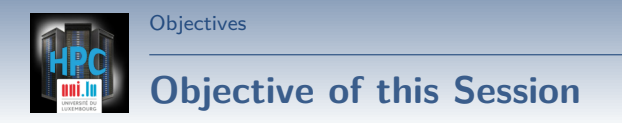

Better understand the usage of Bioinformatics packages on the [UL](http://hpc.uni.lu) [HPC Platform.](http://hpc.uni.lu)

Why Bioinformatics? 3Vs:

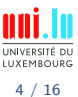

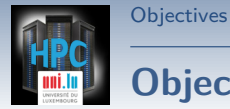

Better understand the usage of Bioinformatics packages on the [UL](http://hpc.uni.lu) [HPC Platform.](http://hpc.uni.lu)

Why Bioinformatics? 3Vs:

• very relevant in the context of the UL/LCSB

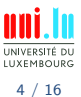

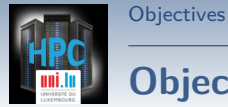

Better understand the usage of Bioinformatics packages on the [UL](http://hpc.uni.lu) [HPC Platform.](http://hpc.uni.lu)

Why Bioinformatics? 3Vs:

- very relevant in the context of the UL/LCSB
- very fast growing domain

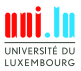

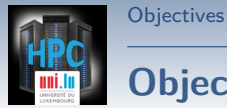

Better understand the usage of Bioinformatics packages on the [UL](http://hpc.uni.lu) [HPC Platform.](http://hpc.uni.lu)

Why Bioinformatics? 3Vs:

- very relevant in the context of the UL/LCSB
- very fast growing domain
- very many associated workflows, thus excellent examples

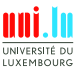

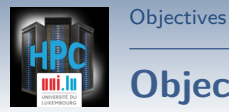

Better understand the usage of Bioinformatics packages on the [UL](http://hpc.uni.lu) [HPC Platform.](http://hpc.uni.lu)

Why Bioinformatics? 3Vs:

- very relevant in the context of the UL/LCSB
- very fast growing domain
- very many associated workflows, thus excellent examples

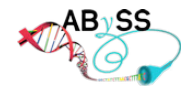

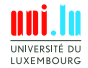

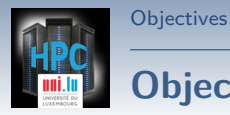

Better understand the usage of Bioinformatics packages on the [UL](http://hpc.uni.lu) [HPC Platform.](http://hpc.uni.lu)

- very relevant in the context of the UL/LCSB
- very fast growing domain
- very many associated workflows, thus excellent examples

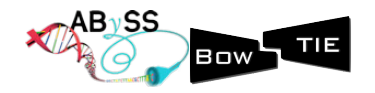

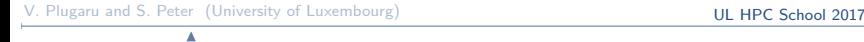

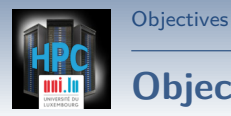

Better understand the usage of Bioinformatics packages on the [UL](http://hpc.uni.lu) [HPC Platform.](http://hpc.uni.lu)

- very relevant in the context of the UL/LCSB
- very fast growing domain
- very many associated workflows, thus excellent examples

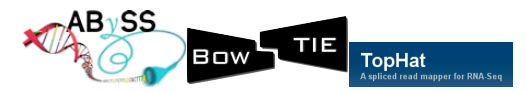

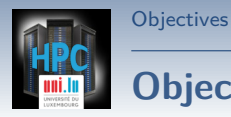

Better understand the usage of Bioinformatics packages on the [UL](http://hpc.uni.lu) [HPC Platform.](http://hpc.uni.lu)

- very relevant in the context of the UL/LCSB
- very fast growing domain
- very many associated workflows, thus excellent examples

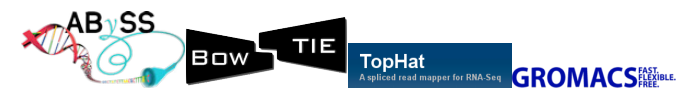

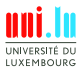

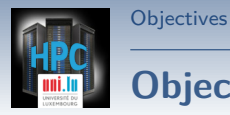

Better understand the usage of Bioinformatics packages on the [UL](http://hpc.uni.lu) [HPC Platform.](http://hpc.uni.lu)

- very relevant in the context of the UL/LCSB
- very fast growing domain
- very many associated workflows, thus excellent examples

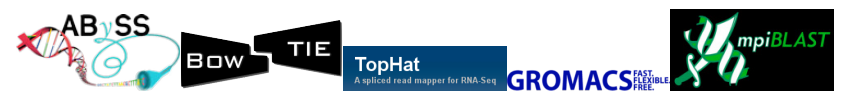

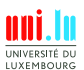

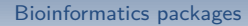

<span id="page-13-0"></span>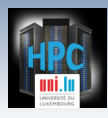

### **Summary**

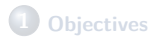

#### **2 [Bioinformatics packages](#page-13-0)**

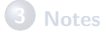

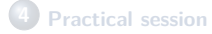

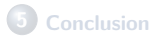

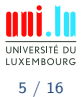

V. Plugaru and S. Peter (University of Luxembourg) and the state of the [UL HPC School 2017](#page-0-0)

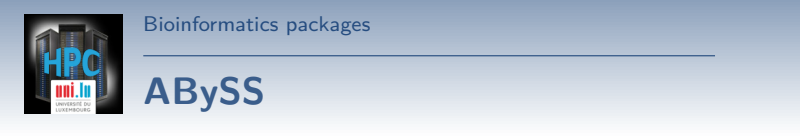

#### **ABySS**: Assembly By Short Sequences

a de novo, parallel, paired-end sequence assembler designed for short reads

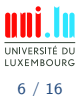

V. Plugaru and S. Peter (University of Luxembourg) Contact the Contact Contact Contact Contact Contact VI HPC School 2017

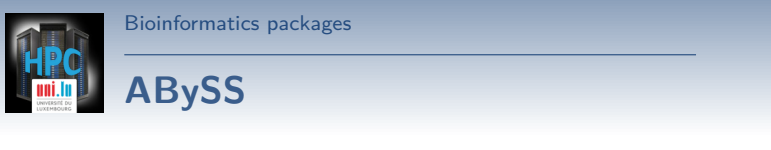

**ABySS**: Assembly By Short Sequences a de novo, parallel, paired-end sequence assembler designed for short reads

- several applications in the ABySS package
- only **ABYSS-P** is parallelized using MPI *֒*→ started with the **abyss-pe** launcher
- workflow (pipeline) of **abyss-pe** also includes:
	- *֒*→ OpenMP-parallel applications
	- *֒*→ serial applications

N

• Note: compared with other de novo assemblers, the per-node memory requirements are smaller due to ABySS' task distribution model

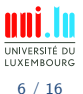

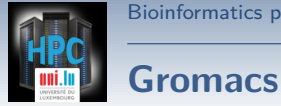

#### **GROMACS**: GROningen MAchine for Chemical Simulations

versatile package for molecular dynamics, primarily designed for biochemical molecules

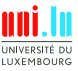

V. Plugaru and S. Peter (University of Luxembourg) Contact the Contact Contact Contact Contact Contact VI HPC School 2017

### **Gromacs**

**GROMACS**: GROningen MAchine for Chemical Simulations versatile package for molecular dynamics, primarily designed for biochemical molecules

- very large codebase: 1.836.917 SLOC
- many applications in the package, several parallelization modes
- **mdrun**: computational chemistry engine, performing:
	- *֒*→ molecular dynamics simulations
	- *֒*→ Brownian Dynamics, Langevin Dynamics
	- *֒*→ Conjugate Gradient
	- *֒*→ L-BFGS
	- *֒*→ Steepest Descents energy minimization

- *֒*→ Normal Mode Analysis
- **mdrun** parallelized using MPI, OpenMP, pthreads and with support for GPU acceleration

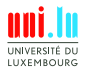

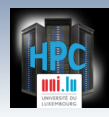

### **Bowtie2/TopHat**

#### **Bowtie2**: Fast and sensitive read alignment

ultrafast & memory-efficient alignment of sequencing reads to long ref. sequences **TopHat**: A fast spliced read mapper for RNA-Seq

alignment of RNA-Seq reads to a genome, to identify exon-exon splice junctions

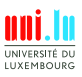

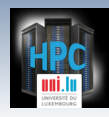

### **Bowtie2/TopHat**

**Bowtie2**: Fast and sensitive read alignment

ultrafast & memory-efficient alignment of sequencing reads to long ref. sequences **TopHat**: A fast spliced read mapper for RNA-Seq

alignment of RNA-Seq reads to a genome, to identify exon-exon splice junctions

- TopHat aligns reads to mammalian-sized genomes using Bowtie
- then analyzes the mapping results to identify splice junctions between exons
- **bowtie2** is OpenMP-parallel
- rest of workflow is sequential

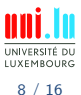

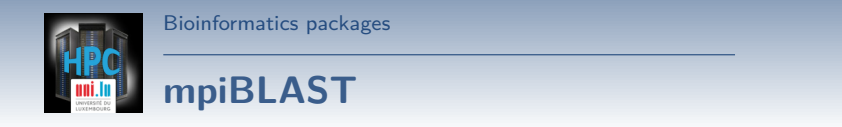

#### **mpiBLAST**: Open-Source Parallel BLAST

parallel implementation of NCBI BLAST, scaling to hundreds of processors

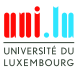

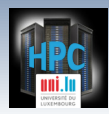

### **mpiBLAST**

#### **mpiBLAST**: Open-Source Parallel BLAST

parallel implementation of NCBI BLAST, scaling to hundreds of processors

- two main applications: **mpiblast mpiformatdb**
- requires (NCBI) substitution matrices and formatted BLAST databases
- the databases can be segmented
	- $\rightarrow$  into as many segments as the  $\#$  of cores that will be used when performing searches
	- $\rightarrow$  or a multiple, in order to avoid load imbalance
- **mpiblast** requires  $>= 3$  processes, 2 used for internal tasks *֒*→ mpirun -np 3 mpiblast [*...*] only gives you one searcher process!

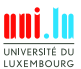

9 / 16

<span id="page-22-0"></span>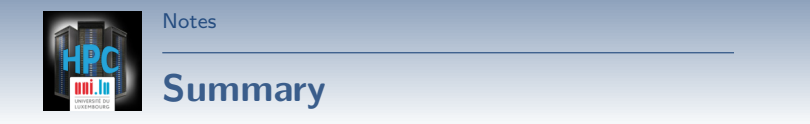

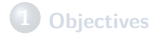

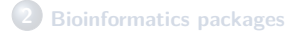

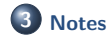

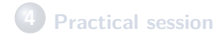

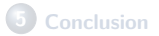

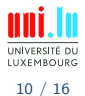

V. Plugaru and S. Peter (University of Luxembourg) and the state of the [UL HPC School 2017](#page-0-0)

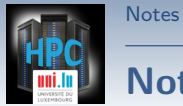

**Notes..**

- .. on real world applications (bioinfo or others):
	- make sure you understand the parallel capabilities of your software *֒*→ pthreads/OpenMP vs MPI vs hybrid
		- *֒*→ use of GPU acceleration

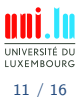

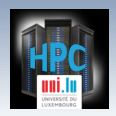

**[Notes](#page-22-0)** 

### **Notes..**

- .. on real world applications (bioinfo or others):
	- make sure you *understand the parallel capabilities* of your software *֒*→ pthreads/OpenMP vs MPI vs hybrid
		- *֒*→ use of GPU acceleration
	- make sure you *request the appropriate resources* for the processing needs of your workflow
		- *֒*→ Does the software always take advantage of more than 1 core or node?
		- $\hookrightarrow$  How does it scale? Many obstacles to perfect scalability!

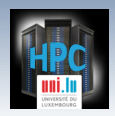

# **Notes..**

**[Notes](#page-22-0)** 

- .. on real world applications (bioinfo or others):
	- make sure you *understand the parallel capabilities* of your software *֒*→ pthreads/OpenMP vs MPI vs hybrid
		- *֒*→ use of GPU acceleration
	- make sure you *request the appropriate resources* for the processing needs of your workflow
		- *֒*→ Does the software always take advantage of more than 1 core or node?
		- $\hookrightarrow$  How does it scale? Many obstacles to perfect scalability!
- .. on data management:
	- make sure you use the appropriate storage place *֒*→ \$HOME vs \$WORK vs \$SCRATCH
	- stage data in/out, archive your (many & unused) 'small' files

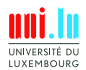

 $\blacktriangle$ 

<span id="page-26-0"></span>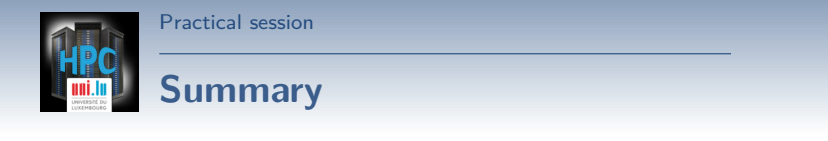

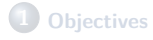

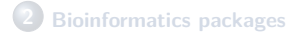

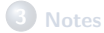

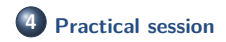

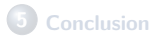

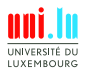

12 / 16

V. Plugaru and S. Peter (University of Luxembourg) and the state of the [UL HPC School 2017](#page-0-0)

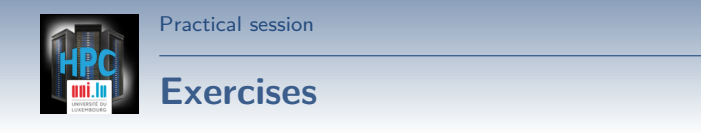

Read and understand the Bioinformatics tutorial

<https://github.com/ULHPC/tutorials/tree/devel/advanced/Bioinformatics/>

- Run the examples
	- *֒*→ all calculations should be fast
	- $\rightarrow$  you should attempt the exercises proposed in each section
- Try even more tests, e.g.:
	- *֒*→ on different node classes
	- $\hookrightarrow$  with one core per node on  $>= 2$  nodes
	- $\rightarrow$  vs  $\geq$  2 cores on single node

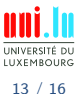

<span id="page-28-0"></span>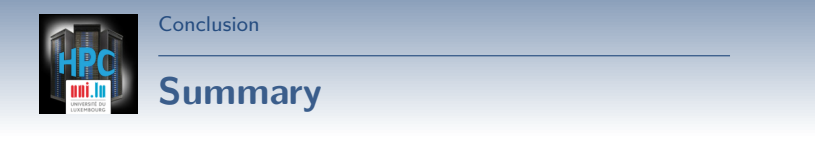

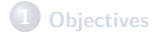

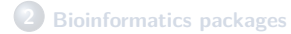

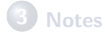

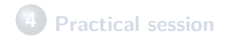

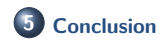

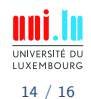

V. Plugaru and S. Peter (University of Luxembourg) and the state of the [UL HPC School 2017](#page-0-0)

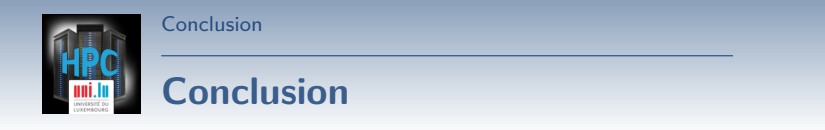

- Bioinformatics applications execution on the [UL HPC Platform](http://hpc.uni.lu)
- Outlined:
	- *֒*→ different workflows
	- $\rightarrow$  some of the concepts you should care about when running complex software

#### **Perspectives**

Personalize the UL HPC launchers with the specific commands for ABySS, Gromacs, TopHat, Bowtie, mpiBLAST..

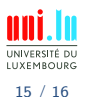

<span id="page-30-0"></span>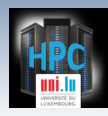

[Thank you for your attention...](#page-30-0)

### **Questions? <http://hpc.uni.lu>**

**The UL High Performance Computing (HPC) Team**

University of Luxembourg, Belval Campus: Maison du Nombre, 4th floor 2, avenue de l'Université L-4365 Esch-sur-Alzette mail: [hpc@uni.lu](mailto:hpc@uni.lu)

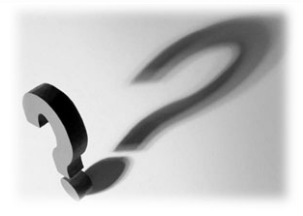

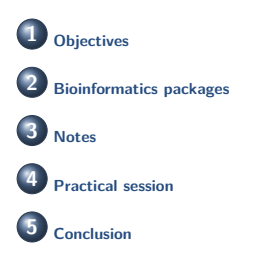

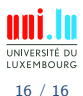